#### **Leistungsbewertung in der Übungsfirma**

- 1. Rechtliche Grundlagen
- 2. Schriftliche Noten
- 3. Mündlich praktische Noten
- 4. Schwierigkeiten
- 5. Vorgehensweise
- 6. Projektkompetenz
- 7. Arbeitsphase mit Diskussion

# **① Rechtliche Grundlagen nach Notenbildungsverordnung**

- "Grundlage der Leistungsbewertung [...] sind alle vom Schüler im Zusammenhang mit dem Unterricht erbrachten Leistungen (schriftliche, mündliche und praktische Leistungen)" (§ 7 NVO)
- Note = pädagogisch-fachliche Gesamtwertung der erbrachten Leistungen
- Kriterien der Bewertung sind darzulegen
- Aktueller Stand und Einzelnoten sind mitzuteilen

# **Vorschriften zur Leistungsbewertung im Fach Üfa**

■ Üfa ist maßgebendes Fach

#### **Schriftliche Note:**

- BK I: mind. 4 Klassenarbeiten (§ 6 (1) BK1-Verordnung i. V. m. § 9 (3) S.1 NVO)
- BK II: mind. 3 Klassenarbeiten; diese können durch gleichwertige Leistungsnachweise, welche schriftliche, mündliche und praktische Elemente beinhalten sollen, ersetzt werden. (§ 9 (3) S. 2 NVO i. V. m. § 6 BKII-Verordnung)
- Klassenarbeit kann z. B. durch umfangreiche Wahlaufgaben dem Üfa-Charakter gerecht werden **Mündlich-praktische Note**

# **② Schriftliche Note - Mögliche Elemente (1)**

- **1) "Klassische" Klassenarbeiten**
- Themengleich für alle SuS
- Form:
	- ➢ Schriftlich
	- ➢ Praktische Elemente, z. B. Verwendung der IUS mit Druck eines Ergebnisses
- lnhalte:
	- ➢ Gut geeignet: Themen aus der Einarbeitung
	- ➢ z. B. Informationen aus ZET5 oder der IUS ermitteln, Artikel anlegen, Angebot erstellen, Post zuordnen

### **Beispiel Klassenarbeit 1. HJ BK I**

#### Aufgabe 2

7 Punkte

3 Punkte

Bearbeiten Sie die Bestellung (siehe Rückseite) so weit wie möglich. Drucken Sie die Auftragsbestätigung und füllen Sie den Bearbeitungsstempel so weit wie möglich aus.

#### Aufgabe 3

⊕Finden Sie in ZET5 die gesuchten Informationen heraus.

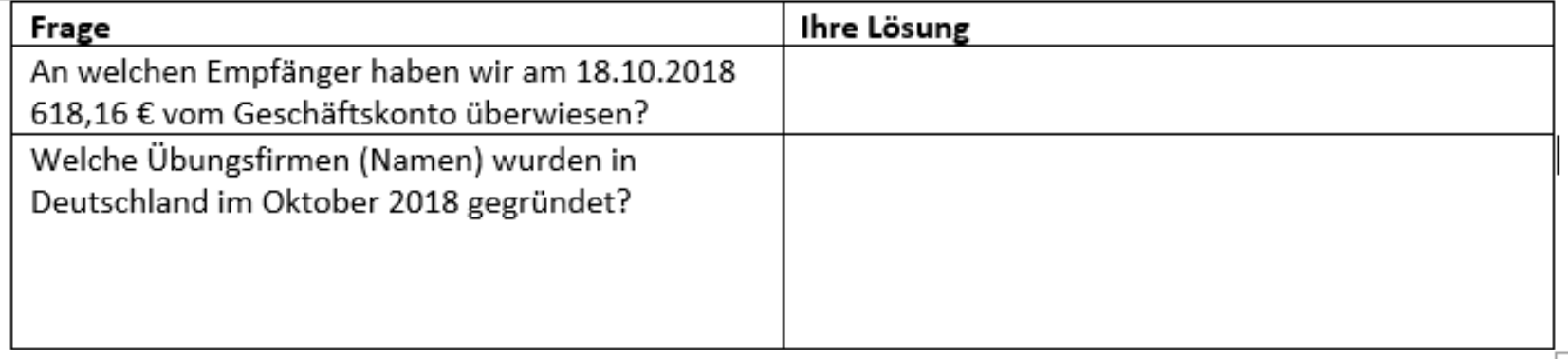

#### Aufgabe 4

7 Punkte

a) Erfassen Sie eine Bestellung bei unserem Warenlieferanten über folgende Artikel und drucken Sie die Bestellung.

61040 IPhone X 10 Stück

63028 Brother Fax 2840 3 Stück

b) Welche Arbeitsschritte sind erforderlich, wenn Rechnung und Lieferschein zu dieser Bestellung eingetroffen sind?

## **Mögliche Elemente der schriftlichen Note (2)**

#### **2) Individuelle Arbeitsproben**

- **Themenverschieden**
- Inhaltlich passend zu bisherigen Tätigkeiten
- Aufgabenstellung und Niveau müssen vergleichbar sein, z. B. durch gleiche Aufgaben bei unterschiedlichem Anwendungsbereich wie
	- ➢ Informationen ermitteln und aufbereiten
	- ➢ Informationen interpretieren / kritisch betrachten
	- ➢ Eigene Vorschläge machen

### **Beispiel individuelle Arbeitsprobe BKII**

Best in · Individuelle Arbeitsprobe BK 1 Technik Name: Datum:¶ Abteilung: FW / AW¶ ⊞ Thema: Versorgung unserer ÜFA mit Büromaterial ¶ ¤ Ziel / Hinweise: ¶ Damit unsere ÜFA reibungslos arbeiten kann, muss die Abteilung Anlagenwirtschaft sicherstellen, dass benötigte Materialien vorhanden sind ¶ • + Erstellen Sie eine Liste, welche Büromaterialien wir in welcher Menge pro Jahr vermutlich benötigen. I · → Erstellen Sie eine Liste mit bisherigen und weiteren möglichen Lieferanten für Büromaterial ¶ · → Ermitteln Sie, wie viel Geld wir in den Jahren 2013, 2014 und 2015 für Büromaterial ausgegeben haben. [1] • → Legen Sie für 2016 ein realistisches Budget für Büromaterial fest.¶ • → Prüfen Sie, ob wir im Jahr 2016 bereits Büromaterial bestellt haben, wenn ja, was und für welchen Betrag?¶ • A Machen Sie einen Vorschlag, welche Büromaterialien wir im Jahr 2016 noch beschaffen sollten. 'n.

#### Bewertet werden kann nur die schriftliche Leistung oder zusätzlich auch die Präsentation als mündliche Leistung.

### **Mögliche Kriterien für die Beurteilung einer individuellen Arbeitsprobe**

- Inhalt: Richtigkeit, Vollständigkeit, Umfang, konkreter Üfa-Bezug, eigene Ideen, Begründungen
- **Struktur und Gestaltung**: Beschriftung, sinnvolle Gliederung, strukturierende Elemente, Layout
- Sprache: Verständlichkeit, angemessene Formulierung, Verwendung von Fachbegriffen, Rechtschreibung und Grammatik

Kriterien mit den SuS vor der Arbeitsprobe besprechen und schriftlich ausgeben.

## **Mögliche Elemente der schriftlichen Note (3)**

#### **3) Berichte (Lernmappe, Portfolio, Berichtsheft…)**

- Vorgeschrieben im Bildungsplan BKI
- Leistung über (fast) das ganze Schuljahr
- Beschreibung + Reflexion
- ◼ Eigenverantwortlich von den SuS zu führen
- Wichtig:
	- ➢ Regelmäßige Zwischenkontrollen mit Rückmeldung, so dass eine Entwicklung möglich ist
	- ➢ Transparente Bewertungskriterien

### **Beispiel Vorlage Tätigkeitsbericht**

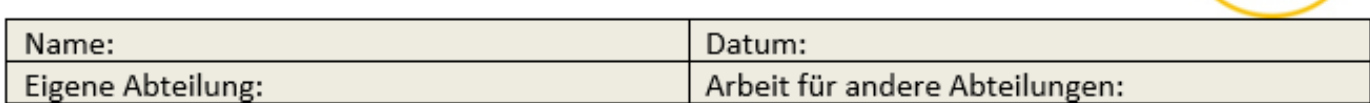

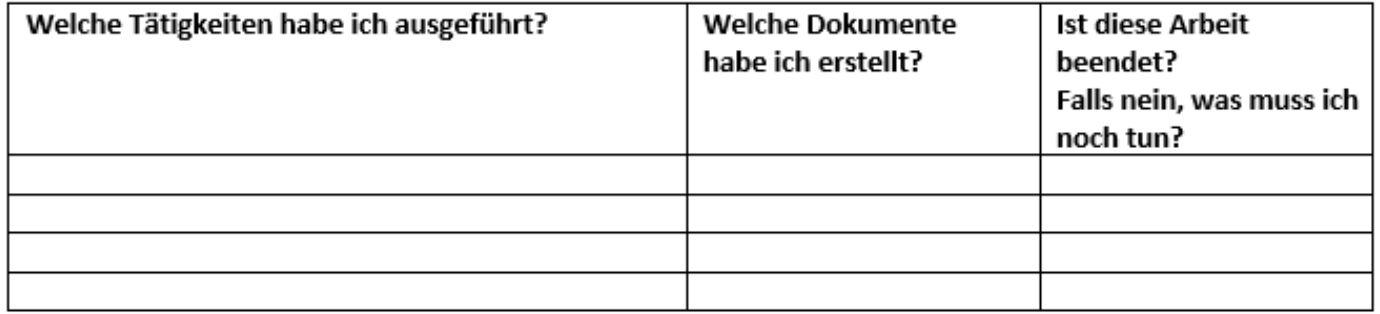

#### Individuelle Reflexion

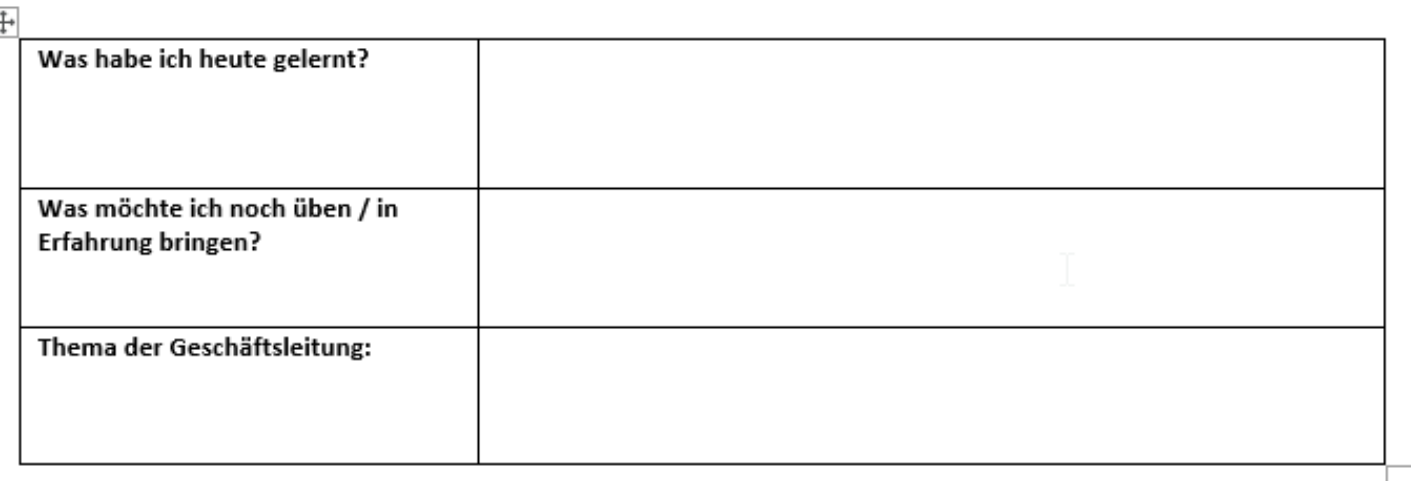

#### Einführung in die Übungsfirmenarbeit – Oktober 2019

#### **Bewertungskriterien Bericht**

Beispiel - Bewertung der Lernmappe der BIT GmbH anhand folgender Kriterien:

- Außere Erscheinung, Vollständigkeit, Gestaltung
- Arbeit mit Aufgabenlisten (siehe ppt Lernen dokumentieren und organisieren)
- Inhalt und Umfang der Tätigkeitsberichte
- Inhalt und Umfang der Reflexionen
- Anlagen
- Merkseite
- Rechtschreibung, Sprache

### **Bewertung der Lernmappe mit Excel**

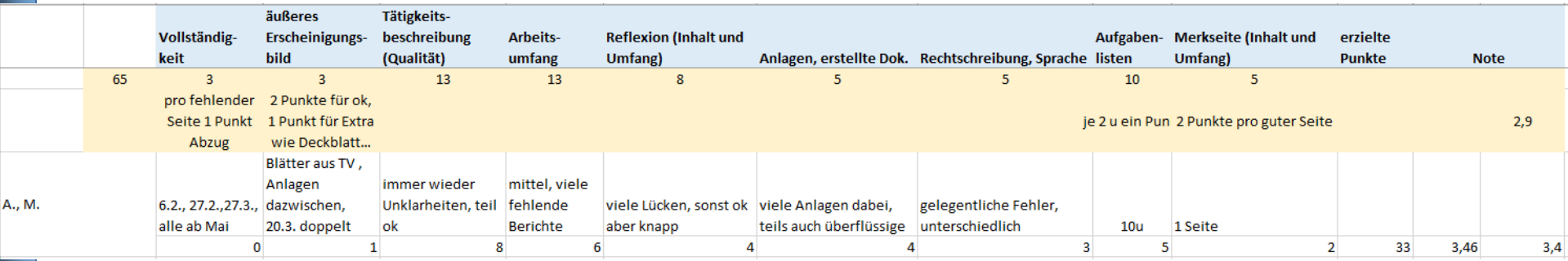

#### ■ Blaue Zeile: Kriterien

- Gelbe Zeile: erreichbare Punkte plus Hinweise zur Punktvergabe
- Zwei Zeilen pro Schüler mit Text und darunter erzielten Punkten pro Kriterium
- Erzielte Punkte (Summe) und Note werden automatisch berechnet.

### **Alternativ: Abgabe und Bewertung der Tätigkeitsberichte in moodle**

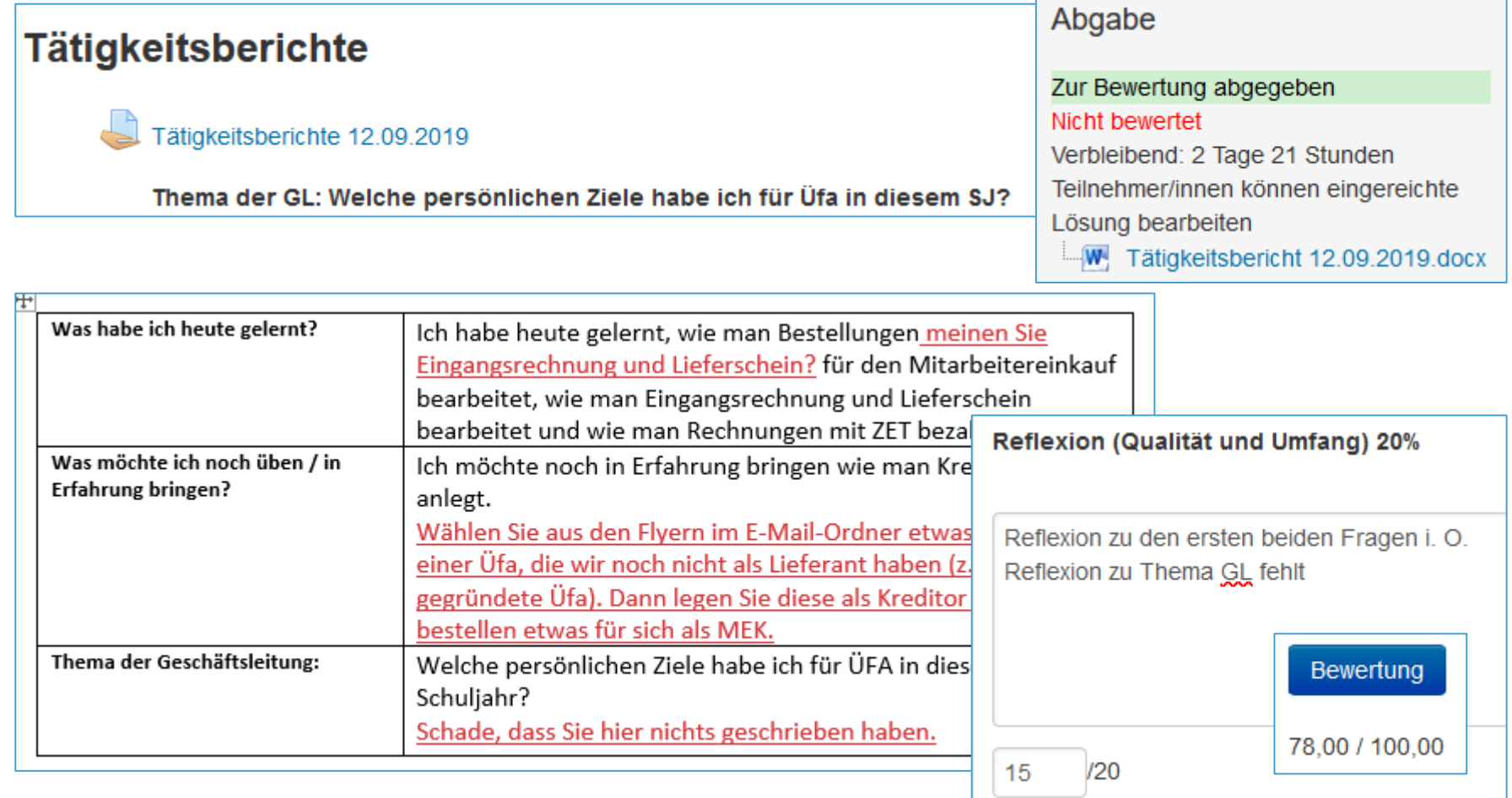

### **Elemente der schriftlichen Note (4)**

#### **4) Weitere Ideen**

- Messenote (soweit schriftliche Ausarbeitung verlangt)
- Erstellen einer Info-Broschüre für die Patenfirma
- Einarbeitung neuer Mitarbeiter: Planung, Erstellen von Tutorials etc.
- Erklärvideo

# **③ Bewertung der mündlichpraktischen Leistung – Übersicht (1)**

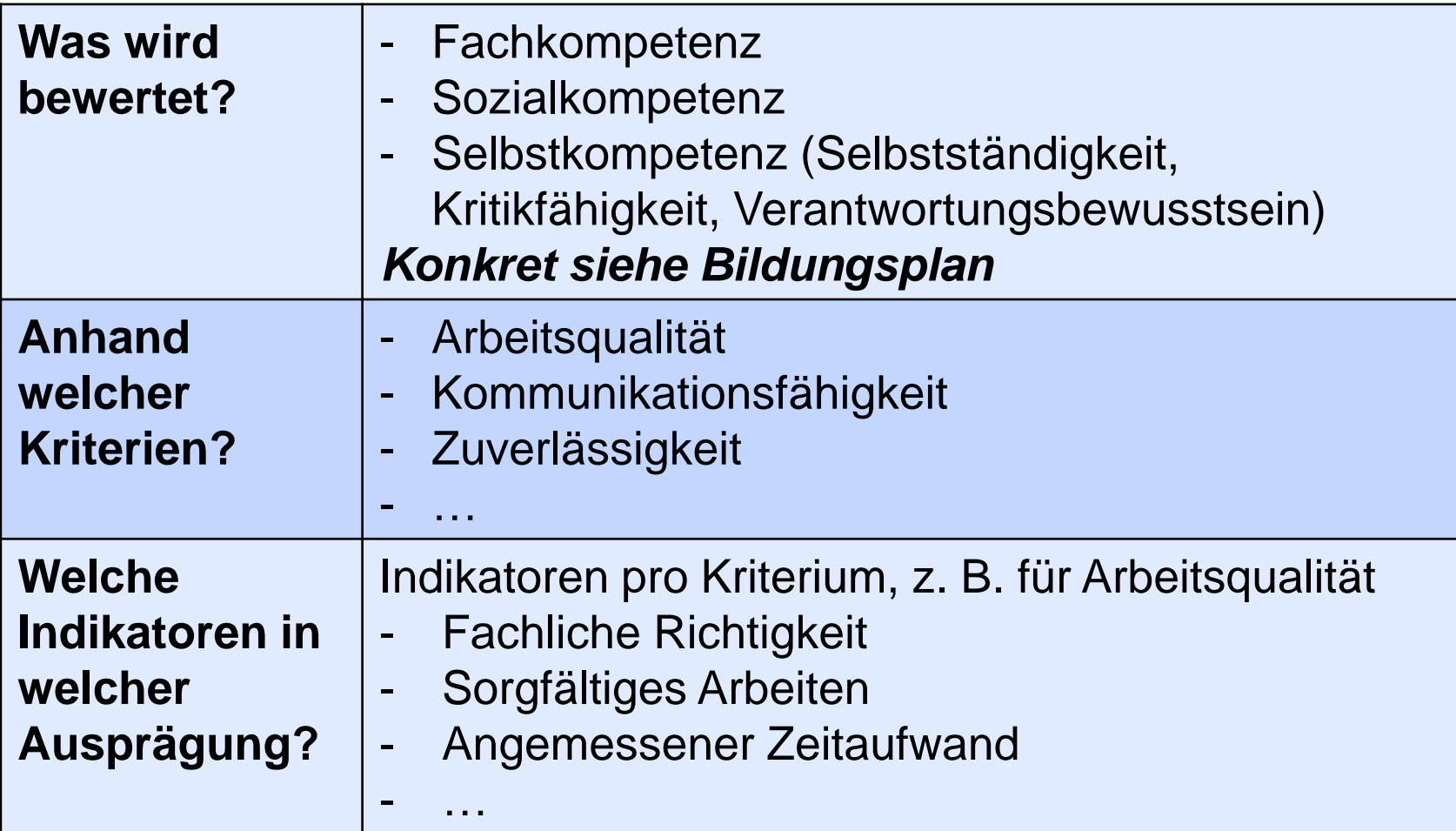

### **Bewertung der mündlichpraktischen Leistung – Übersicht (2)**

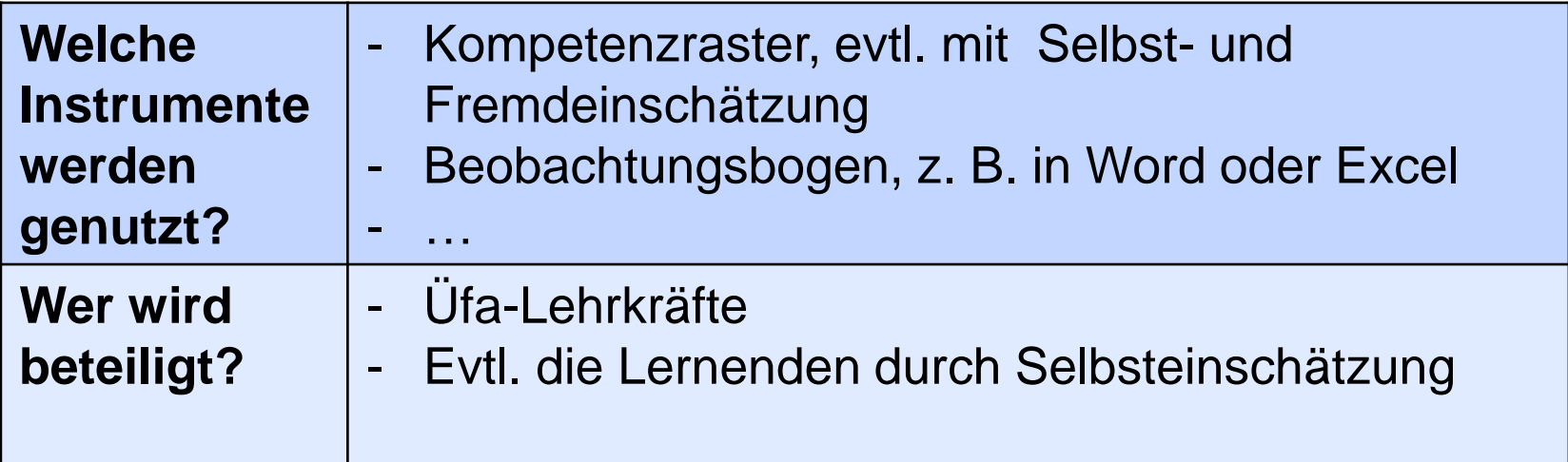

### **Kompetenz – Kriterium - Indikator**

Kompetenzen

Die Schülerinnen und Schüler...

nehmen sowohl schriftlich als auch mündlich Kontakt mit Kunden auf und erstellen geeignete Werbemittel oder kundenspezifische Angebote. *Bildungsplan BK 1 Üfa*

#### Mögliche **Kriterien**:

➢ Arbeitsqualität

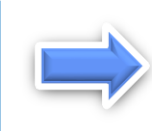

Mögliche **Indikatoren** für Arbeitsqualität bei dieser Kompetenz:

- ➢ Formal richtiger Brief?
- ➢ Angemessener Inhalt?
- $\triangleright$  Fachbegriffe richtig verwendet?
- ➢ Angebotsvorlage richtig verwendet?
- ➢ Engagement und Verantwortung
- ➢ Kommunikationsfähigkeit

Kompetenz Kriterien Indikatoren

### **Kompetenzraster mit Selbst- und Fremdeinschätzung (1)**

Auszug aus dem Kompetenzraster:

#### Arbeitsqualität¶

- -- Erledigen·Sie·Ihre·Aufgaben·planvoll,· vollständig, sorgfältig und fehlerfrei?¶
- -→ Können·Sie·Wissen·aus·anderen·Fächern· einbeziehen?¶
- -- In welchem Verhältnis steht die Leistung·zur·aufgebrachten·Zeit?¶
- -→ Setzen·Sie·die·Software·effektiv·ein?¶
- -- Beachten·Sie·Regeln·und·Arbeitsvorschriften?¶

Ħ

Indikatoren

Indikatoren

#### Kriterium Ausprägung

#### Stufe-4¤

Ich·erledige·die·Aufgaben·planvoll,· sorgfältig, vollständig, zügig und fehlerfrei. Fachkenntnisse und betriebswirtschaftliche Einsichten wende ich häufig an. Mit der Software gehe ich sicher um. Arbeitsvorschriften und wirtschaftliche·Gesichtspunkte· setze·ich·um.¤

### **Kompetenzraster mit Selbst- und Fremdeinschätzung (2)**

Eigene-Einschätzung-(Stufe-x), ggf. mit Begründung X

Einschätzung·der·GL, ggf. mit· Begründung¶ ¤

#### Ergebnis-der-Besprechung¶

1

z.·B.·vereinbarte·Aufgaben,· Unterstützung, sonstige Maßnahmen¶

#### **Vorgehensweise**:

- 1. Nach einer gewissen Zeit schätzen die SuS sich selbst ein (Stufe mit Begründung)
- 2. Üfa-Leitung schätzt die SuS ebenfalls ein
- 3. Im persönlichen Gespräch werden die Einschätzungen besprochen und Maßnahmen vereinbart.

### **Vorteile der Schülerselbsteinschätzung**

- Bewertungsprozesse werden transparent und nachvollziehbar
- Lenkt den Blick der SuS auf ihr eigenes Handeln: Sie lernen, ein realistisches Selbstbild zu entwickeln
- SuS werden in ihrer Urteilsfähigkeit und in ihrer Bewertung ernst genommen
- Ermöglicht SuS und der Üfa-Leitung rechtzeitig passende Maßnahmen zu ergreifen
- Hilft Konflikte wegen Noten zu vermeiden

Die Schülerselbsteinschätzung ist wichtig, aber die Lehrkraft entscheidet!

# **④ Schwierigkeiten bei der Leistungsbewertung in der Üfa**

■ SuS führen unterschiedliche Tätigkeiten in der Ufa aus

- ➢ Klassenarbeit mit gleichen Aufgaben, die für alle gleichermaßen machbar ist, ist – je nach Organisation der Üfa - schwer zu erstellen
- ➢ SuS haben je nach Tätigkeit zuvor evtl. bessere oder schlechtere Chancen in der Klassenarbeit
- ➢ Themenverschiedene Arbeitsprobe mit gleichem Niveau und gleichen Chancen ist anspruchsvoll zu erstellen
- Projekte / spezielle Aufgaben schwierig zu bewerten
- Was wird bewertet Wissen, Können, Fleiß, soziales Verhalten... oft schwierig im Voraus zu definieren
- Halo-Effekt: Ausprägung eines Kriterium überstrahlt alle anderen Kriterien

# **⑤ Konkretes Vorgehen**

- 1. Art und Anzahl der Klassenarbeiten i. w. S. (Leistungsnachweise) festlegen
- 2. Gewichtung schriftlich / mündlich praktisch festlegen
- 3. Kriterien der mündlich praktischen Leistung festlegen
- 4. Bewertungen durchführen, evtl. Schülerselbsteinschätzung berücksichtigen
- 5. Bewertung individuell besprechen

Nachvollziehbarkeit

Transparenz

Dokumentation

#### **Mögliche Gewichtung der Schülerleistungen BKI**

#### **Beispiel BK I:**

Schriftliche Leistungsnachweise: 2/3

- Klassenarbeit Schwerpunkt Einarbeitung allgemein
- ◼ Klassenarbeit Schwerpunkt Einarbeitung Navision Beides konkrete Arbeit am Computer mit dem Üfa-Datenstand
- **Messebericht**
- Berichtsheft (Tätigkeitsberichte, Aufgabenlisten etc.)

Mündlich - praktische Note, basierend auf Kompetenzraster 1/3

### **Mögliche Gewichtung der Schülerleistungen BKII**

#### **Beispiel BKII:**

Schriftliche Leistungsnachweise: 2/3

- Messenote (z. B. Bericht, Menge und Richtigkeit der erzielten Kundenaufträge, Sonderaufgaben…; soweit schriftlich vorgelegt)
- ◼ Arbeitsprobe über die erste Abteilung (gleiche Aufgaben pro Abteilung)

konkrete Arbeit am Computer mit dem Üfa-Datenstand

- Berichtsheft (Tätigkeitsberichte, Aufgabenlisten etc.)
- Klassenarbeit / Prüfung: 3 Aufgaben, je eine pro Abteilung, davon 2 zu bearbeiten

konkrete Arbeit am Computer mit dem Üfa-Datenstand

Mündlich - praktische Note, basierend auf Kompetenzraster 1/3

### **Informationen in OneNote oder Moodle**

Leistungsnachweise BK2

■ Abschnitt

"Leistungsnachweise" im für alle SuS zugänglichen OneNote-Notizbuch der Üfa

- Zentrale Sammlung aller relevanten Informationen zur Leistungsbewertung (Termine, Bewertungskriterien etc.)
- Alternativ: Moodle

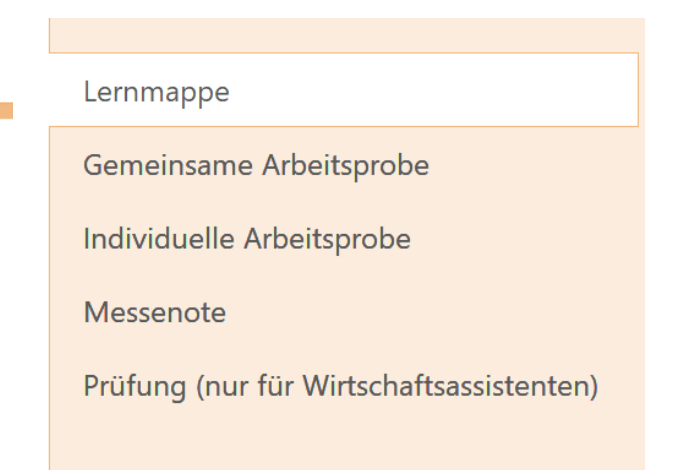

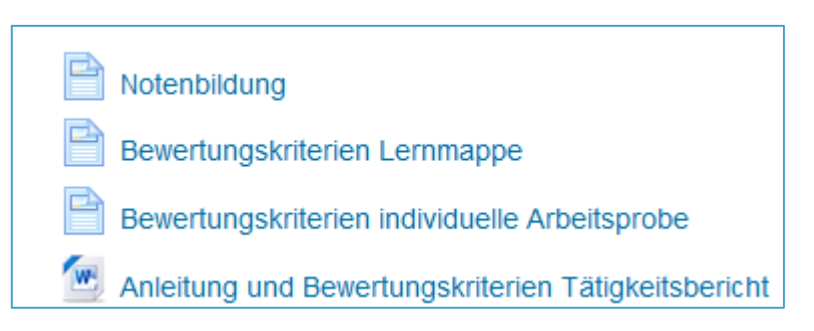

# **⑥ Projektkompetenz**

#### $\blacksquare$  BK I:

■ Zeugnisnote

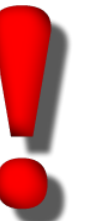

- Integrativ unterrichtet, also kein separates Fach
- Wird im Schwerpunkt im Rahmen des Unterrichts im berufsfachlichen und berufspraktischen Bereich unterrichtet.
- $\blacksquare$  BK II:
	- Eigenständiges Fach mit Zeugnisnote
	- Inhaltliche Anbindung an Üfa möglich

# **⑦ Arbeitsphase - Diskussion**

- Schauen Sie sich die Beispiele an, ggf. auch auf dem Landesbildungsserver.
- Überlegen Sie zunächst für sich:
	- ➢ Welche Fragen habe ich?
	- ➢ Was sehe ich kritisch?
	- ➢ Was könnte ich aus den vorgestellten Beispielen gut übernehmen?
	- ➢ Was möchte ich gerne bei meiner eigenen Leistungsbewertung in der Übungsfirma umsetzen?
- Tauschen Sie sich zu dritt aus.

### **Materialien auf dem Landesbildungsserver**

■ http://www.schule-bw.de/faecher-undschularten/berufliche[schularten/schulartuebergreifend/uebungsfirma/](http://www.schule-bw.de/faecher-und-schularten/berufliche-schularten/schulartuebergreifend/uebungsfirma/unterrichtsmaterialien/leistungsbewertung) unterrichtsmaterialien/leistungsbewertung

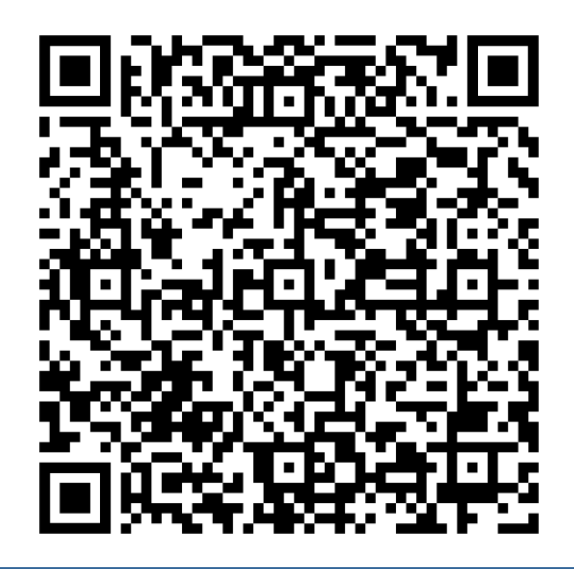